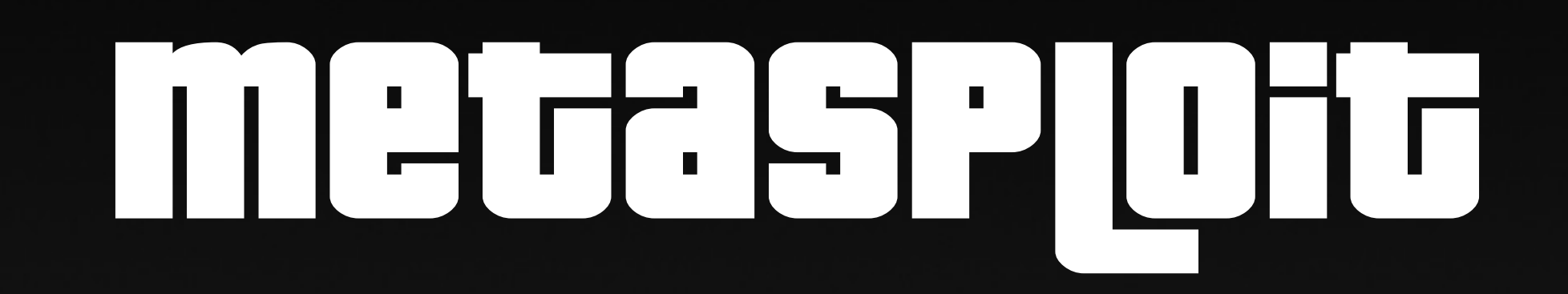

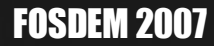

#### Who am F

H D Moore <hdm [at] metasploit.com>

#### Metasploit project

Core developer and project lead

BreakingPoint Systems Director of Security Research

FOSDEM 2007

#### why listen ?

- A great tool you can use today
- The BSD-licensed Rex library
- Latest in exploit technology

#### metasploit framework

- An exploit development platform
	- Security researchers
	- Penetration testers
	- Security vendors
	- Script kiddies

#### metasploit history

- Version 1.0 (2003-2004)
	- Perl, 15 exploits, curses UI
- Version 2.7 (2003-2006)
	- Perl, 150+ exploits, 3 Uis
- Version 3.0 (2007+)

#### metasploit 3.0

- 100,000 lines of Ruby
- 53,000 lines of C/C++
- 8000 lines of ASM
- 350 unique modules
- 2 years to develop

## why ruby ?

- Clean, easy, and fun
- Awesome OO model
- Green threading
- Platform support

#### architecture

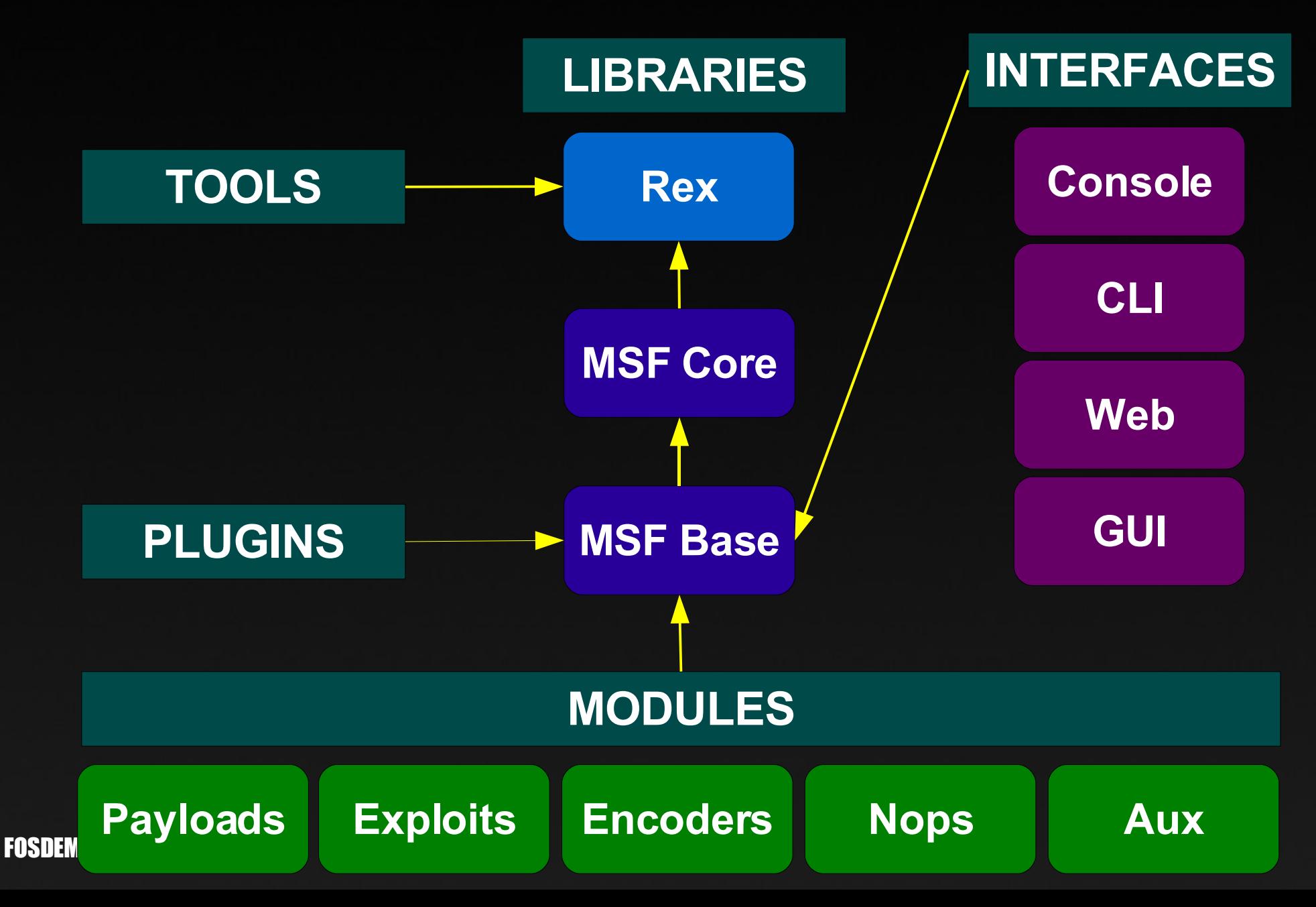

## the Rex library

- Text manipulation
- CPU instructions
- Fancy sockets
- File formats
- Protocols
	- SMB, DCERPC, SUNRPC, HTTP

#### metasploit modules

- Simple Ruby classes
- Dynamically loaded
- Rich meta-information
- Expose type-specific methods

#### metasploit exploits

- Modules inherit Msf::Exploit
- Heavy use of Ruby mixins
	- TCP, UDP, SMB, HTTP
	- Active, Passive, Brute force
	- WiFi, Pcap, Bluetooth

#### exploit example

**connect**

**print\_status("Trying target #{target.name}... ") buf = Rex::Text.rand\_text\_english(1816) seh = generate\_seh\_payload(target.ret) buf[1008, seh.length] = seh send\_cmd( ['USER' , buf] , false) handler**

**disconnect**

FOSDEM 2007

#### metasploit payloads

- Modules inherit Msf::Payload
- Singles, Stagers, Stages
	- Remote command shells
	- In-memory DLL injection
	- "CMD" payload types
	- "PHP" payload types

# windows payloads

- Standardized calling convention
- Tiny paylods via ordinal resolution
- DLL injection payloads
	- In-memory VNC server
	- PassiveX payload stager
	- The Meterpreter...

#### the meterpreter

- Dynamically extensible payload
- Custom network protocol
- The basic "stdapi" extension
	- ps, kill, ls, rm, mkdir, rmdir
	- upload, download, execute
	- migrate, interact, load, scripting

#### metasploit auxiliaries

- Modules inherit Msf::Auxiliary
- Anything not an "exploit"
	- Discovery and fingerprinting
	- Network protocol "fuzzers"
	- Denial of service methods
	- Administrative access exploits

#### user interfaces

- **msfconsole**
- **msfcli**
- **msfweb**
- **msfgui**

#### events

- Registered subscriber model
- Trigger on common actions
	- Exploit launched
	- Session creation
	- Job creation
	- User command

# plugins

- Hook events, extend objects
- Examples
	- Socket filtering and logging
	- Database support
	- Exploit automation
	- Telnet console

#### summary

- An advanced exploit toolkit
- Simple to use and extend
- 3.0 stable release is SOON

<http://framework.metasploit.com/>

# Demos !

FOSDEM 2007